#### **FiltSeq Crack Download For PC (Latest)**

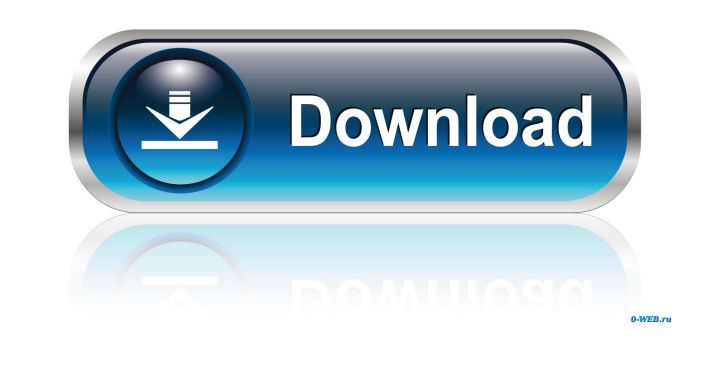

**FiltSeq**

------------ FiltSeq is a plugin that emulates a magnetic tape stereo filter sequencer using your Daw MIDI Keyboard. It does not try to emulate the actual sound of a tape deck, it's just an example of a simple sequencer. I control knobs to modify the sound. For more information see: - - - Requirements: ------------- FiltSeq works with following instruments: - noVSC AudioLab Multi-VSC (Windows) - noVSC AudioLab Multi-VSC (Windows) - noVSC Aud AudioLab Multi-VSC (Free) - noVSC AudioLab Multi-VSC (VST) - noVSC AudioLab Multi-VSC (AU) - noVSC AudioLab Multi-VSC (LV2) - noVSC AudioLab Multi-VSC (AU) - noVSC AudioLab Multi-VSC (AAX) noVSC AudioLab Multi-VSC (LV2) - noVSC AudioLab Multi-VSC (Macintosh) - noVSC AudioLab Multi-VSC (Free) - noVSC AudioLab Multi-VSC (LV2) - noVSC AudioLab Multi-VSC (AU) - noVSC AudioLab Multi-VSC (LV2) - noVSC AudioLab Mul (AAX) - noVSC AudioLab Multi-VSC (LV2) - noVSC AudioLab Multi-VSC (AU) - noVSC AudioLab Multi-VSC (AAX) - noVSC AudioLab Multi-VSC (LV2) - noVSC AudioLab Multi-VSC (Macintosh) - noVSC AudioLab Multi-VSC (LV2)

\code // Stereo sound pitch = 1.7; // 1.7 octave down volume = 0.5; // 0.5 // Chirp // pitch = 1.7; // 1.7 octave up volume = 1; // 0.5 \endcode It can be used as follows: - Pressing the "1" key raises the pitch an octave the "0" key lowers the pitch an octave in the left channel and the right channel. - Pressing the "2" key raises the pitch an octave in the left channel and lowers the pitch an octave in the right channel. - Pressing the "4 and raises the pitch an octave in the right channel. - Pressing the "8" key lowers the pitch an octave in the left channel and raises the pitch an octave in the right channel. The Chirp function applies a very simple windo in the following table: | Base | Seconds 1d6a3396d6

**FiltSeq**

## **FiltSeq Crack (LifeTime) Activation Code Free**

FiltSeq is a set of plugins (plugins) for FL Studio and other DAWs. FiltSeq is also a complete set of audio effects that can be used as a standalone plugin (single instance of FiltSeq). A complete standalone version of Fil used as a typical standalone plugin with some limitations, it can be also used as a plug-in for any DAW. For example, with FiltSeq you can filter incoming and outgoing audio clips, you can use audio clips as inputs for eff loops in your tracks. The FiltSeq plug-in can be used to filter out certain frequencies from the spectrum, like a compressor, limiter, parametric equalizer, etc. Beside filter effects, FiltSeq has a complete set of audio e of the filter effects. You can use filter effects alone (except Reverb and Flanger), or with other audio effects like Reverb and Flanger, Chorus and Flanger, Compress and Stereo Chorus, Delay and Flanger, etc. The audio ef audio clips, files, regions, or entire tracks. A plugin version of FiltSeq is included in FL Studio. The FiltSeq plug-in offers much more features and can be expanded to your needs. FiltSeq Features: The FiltSeq plug-in ha them: •FiltSeq can be used with any type of audio files, like audio files that are exported from your DAW or audio files that you import into FL Studio, such as Audio, FLAC, WAV, AIFF, OGG, MP3, AAC, WMA, and many others. files, not only FL Studio audio files, so you can use FiltSeq with Audio, FLAC, OGG, WAV, AIFF, MP3, AAC, WMA, and many others. • You can also use audio files that you have imported into your DAW from other applications, s

FiltSeq is an ideal tool for composing and editing multitrack audio sequences. The plugin includes a host of features including: - Multitrack Sequencing - Audio Sync - Pitch detection - Multiple audio outputs - Filter and converts audio from the currently selected input into the FiltSeq format: - Input => FiltSeq (in place) - Input => Audio (if one or more audio inputs are enabled, the plugin will continue to output audio) All plugins and a processing, all plugins and audio routing are deactivated, to prevent plugins from cluttering your screen. Sequences can be created using either MIDI or Audio In and Audio Out messages. The plugin will detect and format MI messages and vice versa. Audio recording and playback of sequences is done using Audio In and Audio Out messages. Each plugin is assigned a channel which can be used to route all Audio In and Audio Out messages to the corr activate and deactivate plugins with the push of a button, and even pause sequences. Built-in audio processing includes filters, EQ and effects. When using filters, a dialog will open allowing you to choose what type of fi - Band-pass Filter - High-pass/Low-pass/Band-pass Filter - Stereo Channel Filter Audio Effect types include: - Distortion - Reverb - Compression There are four FiltSeq audio tracks, one for each plugin, as well as the stan tracks using the gear icon at the bottom of the screen.

# **What's New In FiltSeq?**

### **System Requirements For FiltSeq:**

Minimum: OS: Windows 8.1 (32-bit or 64-bit) Processor: Dual Core 2 GHz Memory: 2 GB Graphics: DirectX 9.0c compatible DirectX: Version 9.0c Network: Broadband Internet connection Storage: 700 MB available space Additional Uninstallation on Windows 8:1 Installation: In order to install DRB, you need to download it and save the file somewhere. You will need to run it after the download

# Related links:

<http://climabuild.com/lilypond-portable-crack-keygen-download-for-pc-2022/> [https://lfbridge.com/upload/files/2022/06/OueXB5PBaJD4VXqURPUp\\_07\\_be441bcca9d301a465ffbce56711f8f1\\_file.pdf](https://lfbridge.com/upload/files/2022/06/OueXB5PBaJD4VXqURPUp_07_be441bcca9d301a465ffbce56711f8f1_file.pdf) <http://pensjonatewa.pl/disney-infinity-theme-free-download-march-2022/> <https://xn--b1aaamafp7bzaceeic3d.xn--p1ai/wp-content/uploads/2022/06/islaabis.pdf> <https://visitfrance.travel/wp-content/uploads/2022/06/fabfrit.pdf> <https://okinawahousingportal.com/nicelabel-express-crack-free-registration-code-download-x64/> <http://fotoluki.ru/wp-content/uploads/2022/06/BatchScanPlus.pdf> <https://paulinesafrica.org/?p=72396> [https://crimebarta.com/wp-content/uploads/2022/06/Visual\\_Tkinter.pdf](https://crimebarta.com/wp-content/uploads/2022/06/Visual_Tkinter.pdf) <https://www.rochanatural.com/intelliscore-polyphonic-mp3-to-midi-converter-8-1-2-crack-free/> <https://stylovoblecena.com/easyflow-cs2-for-indesign-cs2-crack-lifetime-activation-code-updated-2022/> <https://riberadelxuquer.com/wp-content/uploads/2022/06/ricakaga.pdf> [https://heronetworktv.com/wp-content/uploads/2022/06/Paessler\\_Card\\_Packet\\_Counter.pdf](https://heronetworktv.com/wp-content/uploads/2022/06/Paessler_Card_Packet_Counter.pdf) <https://www.sartorishotel.it/portable-efficient-man-039s-organizer-free-1-00-product-key-latest-2022/> [https://www.twinkeer.com/upload/files/2022/06/QFMZoFsGi9f4xstlASZ3\\_07\\_bf1d0dca862f169e72ba9bbce07bb41a\\_file.pdf](https://www.twinkeer.com/upload/files/2022/06/QFMZoFsGi9f4xstlASZ3_07_bf1d0dca862f169e72ba9bbce07bb41a_file.pdf) <https://luxvideo.tv/2022/06/07/dynamic-browser-crack-x64-updated-2022/> <https://diaprefecenhun.wixsite.com/gemabede/post/clock-elegance-crack-free-32-64bit> <https://www.theblender.it/wp-content/uploads/2022/06/eespend.pdf> <https://luxvideo.tv/2022/06/07/flow-collector-lite-3264bit/> <https://holytrinitybridgeport.org/advert/im-video-image-capture-activation-code-with-keygen-for-pc-2022/>